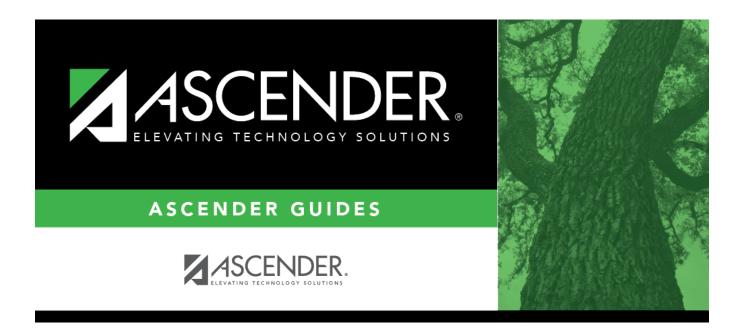

# **SGP1000 - Student Personal Graduation Plan**

### **Table of Contents**

| SGP1000 - Student Personal Graduation Plan |  |
|--------------------------------------------|--|
|                                            |  |

## **SGP1000 - Student Personal Graduation Plan**

#### Graduation Plan > Reports > SGP1000 - Student Personal Graduation Plan

This report allows you to generate student personal graduation plans (PGPs) to give to students and their parents to sign and return, at which point you can update the **PGP Acknowledgment** dates on Maintenance > Student > Individual Maintenance > PGP.

| Preview PDF                                                                                                    | CSV Clear Options                                        |       |      |
|----------------------------------------------------------------------------------------------------|----------------------------------------------------------|-------|------|
| Graduation Plan Reports                                                                                                    | SGP1000 - Student Personal Graduation Plan               |       |      |
| SGP0100 - District Graduation Plan Detail<br>SGP0200 - Students Lacking Credits for Graduation<br>SGP0350 - Student Graduation Requirements | Parameter Description                                    | Value | List |
| SGP0400 - Educational Planning Transcript                                                                                                   | Campus ID                                                | 001   | :    |
| <u>SGP1000 - Student Personal Graduation Plan</u><br><u>SGP1100 - Graduation Plan Summary</u>                                               | Current Grade Level (Select Grade Level or Student ID)   | 12    | :    |
|                                                                                                    | Student IDs (Blank for All)                              |       | :    |
|                                                                                                    | Print Rank And GPA (Y,N,R=Rank Only,G=GPA Only)          | Y     |      |
|                                                                                                    | Print Acknowledgment Date and Parent's Expectation (Y,N) | Y     |      |
|                                                                                                    | Performance Acknowledgment (Y,N)                         | Y     |      |
|                                                                                                    | Include Withdrawn Students (Y,N)                         | N     |      |
|                                                                                                    |                                                          |       |      |

| 001 School<br>Student ID: 003042 Name                                                                                                    | BAILEY                         | RYAN                         | I SCHOP                | IFLD                                                         |                                                                        |                             | al Graduation Plan<br>17/2004 Grade Level: 11 C       | ohort V                                                                                                    | par- 202                                                                                                    | 3 Graduation                         | Dian-EDRIBII                                                                                     | SINF - Bu                                       |       |                                                                                                 | ate: 04/21/2                                                              |                |
|----------------------------------------------------------------------------------------------------|--------------------------------|------------------------------|------------------------|--------------------------------------------------------------|------------------------------------------------------------------------|-----------------------------|-------------------------------------------------------|----------------------------------------------------------------------------------------------------|----------------------------------------------------------------------------------------------------|--------------------------------------|--------------------------------------------------------------------------------------------------|-------------------------------------------------|-------|-------------------------------------------------------------------------------------------------|---------------------------------------------------------------------------|----------------|
| CPR Date Completed: Speech Date Completed:                                                                                                    |                                |                              |                        |                                                              | Officer Interact Date Comple                                           |                             | CON.LOL                                               |                                                                                                    | College Read                                                                                                  |                                      |                                                                                                  | Math Read Engl Sci                              |       |                                                                                                 |                                                                           |                |
| Foundation                                                                                                    |                                | Endors                       |                        | Distinguished                                                | Endorsem                                                               |                             | Date                                                  |                                                                                                    | AAR EO                                                                                                    | C Assessment                         |                                                                                                  | mposite                                         |       | indar rices ang. aa                                                                             | Diagnostic                                                                | Info           |
| Foundation<br>Foundation<br>& English (English 1-3 & 1 A<br>3 Science (Bio,IPC or Adv &<br>3 SS (USH, Eco/Govt & WG<br>2 LOTE<br>2 LOTE<br>E Electives<br>E Electives<br>College Career Instruction | dv)<br>Adv)<br>1Adv)<br>or WH) | (22 Cre<br>1 Math<br>1 Scier | edits)<br>(Adv)<br>Ice | (26 Credits)<br>with 4 Science<br>1 Algebra 2<br>Endorsement | STEM<br>STEM<br>Public Sen<br>Business &<br>Multi-Discp<br>Arts & Hurr | vices<br>Industr<br>in Stud | Not Participating<br>Not Participating<br>ry Pursuing | Er<br>Er<br>Bi<br>Bi<br>US<br>Er<br>Al                                                                                                    | AAR EO<br>Iglish 1<br>Iglish 2<br>gebra 1<br>ology 1<br>5 History<br>Iglish 3<br>gebra 2<br>Jm GPA<br>Jm Rank | Walved<br>Walved<br>Walved<br>2.3111 | PLAN Co<br>PSAT Old Co<br>PSAT New Co<br>PSAT Section<br>SAT Con<br>SAT Section S<br>TSIA Scores | mposite<br>mbined<br>scores<br>Math<br>ath Diag |       | 21.0         23           420         440           Read         Writ           WPI         ABE | Diagnostic<br>Dyslexia<br>LEP<br>Migrant<br>G/T<br>Special Ed<br>Retained | NO<br>NO<br>NO |
|                                                                                                    |                                | 1.05                         |                        |                                                              |                                                                        |                             |                                                       |                                                                                                    |                                                                                                    |                                      |                                                                                                  |                                                 |       |                                                                                                 | <u> </u>                                                                  |                |
| JH/MS Credits                                                                                                    | Credit                         | s se                         | ALGE                   | rade - 19/20                                                 | 1.0                                                                    | SE                          | 10th Grade - 20/21<br>BAND 2                          | Credit<br>1.0                                                                                                    | IS SE                                                                                                    | 11th Grade -                         |                                                                                                  | Credits<br>[1.0]P                               | SE    | 12th Grade - 22/23<br>ADV ANIMAL SCI                                                            | Credits<br>[1.0]G                                                         | SE             |
|                                                                                                    | +                              | +                            |                        | ETICS 1*                                                     | 1.0                                                                    | +                           | CHEMISTRY                                             | 1.0                                                                                                    | + +                                                                                                    | ALGEBRA 2                            |                                                                                                  | [1.0]P                                          |       | BAND 4                                                                                          | [1.0]G                                                                    |                |
|                                                                                                    | +                              | +                            | BAND                   |                                                              | 1.0                                                                    |                             | ENGLISH 2                                             | 1.0                                                                                                    | + +                                                                                                    | BAND 3                               |                                                                                                  | [1.0]P                                          |       | BUS ENGLISH                                                                                     | [1.0]G                                                                    | <u>├</u>       |
|                                                                                                    | +                              | +                            | BIOLO                  |                                                              | 1.0                                                                    | $\vdash$                    | FLORAL DESIGN                                         | 1.0                                                                                                    | +                                                                                                    | ENGLISH 3                            |                                                                                                  | [1.0]P                                          |       | ECONOMICS                                                                                       | [0.5]G                                                                    |                |
|                                                                                                    | +                              | +                            | ENGL                   |                                                              | 1.0                                                                    | +                           | GEOMETRY                                              | 1.0                                                                                                    | + +                                                                                                    | FINANCIAL LIT                        | r                                                                                                | 10.51P                                          |       | FINANCIAL MATH                                                                                  | [1.0]G                                                                    |                |
|                                                                                                    | +                              | +                            | GRAP                   | HIC DESIGN*                                                  | 1.0                                                                    | $\vdash$                    | PRIN OF BUS                                           | 1.0                                                                                                    | + +                                                                                                    | OR PRECAL                            |                                                                                                  | [1.0]P                                          | D     | GOVERNMENT                                                                                      | [0.5]G                                                                    |                |
|                                                                                                    | +                              | +                            | PRIN                   | OF AG*                                                       | 1.0                                                                    | $\vdash$                    | SPANISH 1                                             | 1.0                                                                                                    | +                                                                                                    | PRIN OF BUS                          |                                                                                                  | [1.0]P                                          |       | PRACTBM 1 3H                                                                                    | [3.0]G                                                                    |                |
|                                                                                                    | +                              | +                            | WORL                   | D GEOGRAPHY                                                  | 1.0                                                                    | $\square$                   | US HISTORY                                            | 1.0                                                                                                    | -                                                                                                    | PSYCHOLOGY                           | ſ                                                                                                | [0.5]P                                          |       |                                                                                                 |                                                                           |                |
|                                                                                                    | -                              | -                            |                        |                                                              | -                                                                      | $\square$                   |                                                       |                                                                                                    | -                                                                                                    | SPANISH 2                            |                                                                                                  | [1.0]P                                          |       |                                                                                                 |                                                                           |                |
|                                                                                                    |                                |                              |                        |                                                              |                                                                        |                             |                                                       |                                                                                                    |                                                                                                    |                                      |                                                                                                  |                                                 |       |                                                                                                 |                                                                           |                |
|                                                                                                    |                                |                              |                        |                                                              |                                                                        |                             |                                                       |                                                                                                    |                                                                                                    |                                      |                                                                                                  |                                                 |       |                                                                                                 |                                                                           |                |
| GP Completed Credits                                                                                                    | 0.0                            |                              | GP Co                  | mpleted Credits                                              | 8.0                                                                    |                             | GP Completed Credits                                  | 8.0                                                                                                    |                                                                                                    | GP Completed                         | Credits                                                                                          | 0.0                                             |       | GP Completed Credits                                                                            | 0.0                                                                       |                |
| SP Projected Credits                                                                                                    | 0.0                            |                              | GP Pro                 | jected Credits                                               | 0.0                                                                    |                             | GP Projected Credits                                  | 0.0                                                                                                    |                                                                                                    | GP Projected (                       | Credits                                                                                          | 8.0                                             |       | GP Projected Credits                                                                            | 8.0                                                                       |                |
| GP = Graduation F                                                                                                    | Plan                           | P =                          | Current                | Year In Progress                                             | S = 1                                                                  | Next Ye                     | ear Requested/Scheduled                               | G                                                                                                    | = Future                                                                                                    | e Graduation C                       | ourses                                                                                           | ! = Cou                                         | se No | ot In Graduation Plan                                                                           |                                                                           |                |
|                                                                                                    | Accelera                       | ated Le                      | arning Pl              | an                                                           |                                                                        |                             | Monitor                                               | Plan                                                                                                    |                                                                                                    |                                      |                                                                                                  |                                                 | F     | GP Acknowledgment                                                                               |                                                                           |                |
|                                                                                                    |                                |                              |                        |                                                              |                                                                        |                             |                                                       | The importance of a High School Graduation Plan is to indicate that endorsements, the<br>distinguished level of achievement, and the importance of postsecondary education, automatic<br>college admission, and eligibility for financial aid have been explained to me. |                                                                                                    |                                      |                                                                                                  |                                                 |       |                                                                                                 |                                                                           |                |
|                                                                                                    |                                |                              |                        |                                                              |                                                                        |                             |                                                       |                                                                                                    |                                                                                                    |                                      | Student Sk                                                                                       |                                                 |       |                                                                                                 | Date:                                                                     |                |
|                                                                                                    |                                |                              |                        |                                                              |                                                                        |                             |                                                       |                                                                                                    |                                                                                                    |                                      | Parent Sigr                                                                                      |                                                 |       |                                                                                                 | Date:                                                                     |                |
|                                                                                                    |                                |                              |                        |                                                              |                                                                        | 1                           |                                                       |                                                                                                    |                                                                                                    |                                      | Counselor                                                                                        | Signature                                       |       |                                                                                                 | Date:                                                                     |                |

### Report field descriptions

| STAAR EOC<br>Assessment | Individual Graduation Committee (IGC) Students:<br>For IGC students, I is displayed for Level I in the for any EOC assessment where<br>the student who did not pass with II, III, Approaches, Meets, or Masters,<br>regardless of year assessment was taken.                                                                                                    |  |  |  |  |  |  |
|-------------------------|----------------------------------------------------------------------------------------------------|--|--|--|--|--|--|
|                         | NOTES:                                                                                                    |  |  |  |  |  |  |
|                         | A student is considered IGC if he has a record on his most recent enrollment year on Registration > Maintenance > Student Enrollment > Local Programs with the Local Program field set to a code that matches the Local Program for IGC Reporting code on State Reporting > Options (even if there is a withdrawal date in the most recent record). If there is no value specified in State Reporting, the program will look for code <i>IGC</i> in the Local Program field on Registration > Maintenance > Student Enrollment > Local Program field                                                                                              |  |  |  |  |  |  |
|                         | If student has an <b>End-of-Course Exception</b> for a subject on Grade Reporting<br>> Maintenance > Student > Individual Maint > EOC Exception, this will take<br>precedence over IGC, with <i>ARD Met Standards</i> defaulting to I and <i>AAR Exempt</i><br>defaulting to N/A.                                                                                                    |  |  |  |  |  |  |
|                         | Other than EOC Exception and IGC, subjects taken prior to 2017 will use I, II, III.<br>Subjects taken 2017 and later will use DidNotMeet, Approaches, Meets,<br>Masters.                                                                                                    |  |  |  |  |  |  |
| SE                      | <ul> <li>SE is Special Explanation (also known as special consideration). If the student takes two sections of the same course in semesters 1 and 2, and if the first course record has a code, the code is displayed. If the first course record is blank but the second course record has a code, that code is displayed. If neither course record has a code, the SE column is blank.</li> <li>SE Codes <ul> <li>A - Articulated credit course</li> <li>C - Correspondence course from an approved higher education institution</li> <li>D - Dual credit (college course taken for both high school and college credit)</li> </ul> </li> </ul> |  |  |  |  |  |  |
|                         | <ul> <li>E - Credit by exam (80%)</li> <li>G - Gifted/Talented</li> <li>H - Honors</li> </ul>                                                                                                    |  |  |  |  |  |  |
|                         | <ul> <li>I - IB course</li> <li>J - Course completed prior to Grade 9</li> <li>K - Pre IB Course</li> <li>L - Local Credit</li> </ul>                                                                                                    |  |  |  |  |  |  |
|                         | <ul> <li>M - Magnet Course</li> <li>N - Night School</li> <li>P - AP Course</li> <li>Q - Pre AP Course</li> </ul>                                                                                                    |  |  |  |  |  |  |
|                         | <ul> <li>R - Summer School, Night School, or other instructional arrangement</li> <li>T - Credit Awarded by Examination (70%)</li> <li>V - Content modified</li> </ul>                                                                                                    |  |  |  |  |  |  |
|                         | <ul> <li>X - Innovative Course</li> <li>Z - Distance Learning</li> <li>1 - Course providing PE equivalency or PE waiver</li> <li>2 - Part of a coherent sequence of CTE courses for Technology Applications credit</li> </ul>                                                                                                    |  |  |  |  |  |  |
|                         | credit<br>• 3 - Transfer credit from non-Texas public school<br>• 4 - CTE course that satisfies another graduation requirement                                                                                                    |  |  |  |  |  |  |

| TSIA Scores - Math                                        | Test Scores > Mai<br>Maintenance > TS                                                                                                    | ntenance > Individual<br>IA                                                                                                    | TSI Mathematics Placement -<br>Score                             |  |  |  |  |
|-----------------------------------------------------------|----------------------------------------------------------------------------------------------------|----------------------------------------------------------------------------------------------------|------------------------------------------------------------------|--|--|--|--|
| TSIA Scores - Read                                        | Test Scores > Mai<br>Maintenance > TS                                                                                                    | ntenance > Individual<br>IA                                                                                                    | TSI Reading Placement - Score                                    |  |  |  |  |
| TSIA Scores - Writ                                        | Test Scores > Mai<br>Maintenance > TS                                                                                                    | ntenance > Individual<br>IA                                                                                                    | TSI Writing Placement - Score                                    |  |  |  |  |
| TSIA Scores - WPI                                         | Test Scores > Mai<br>Maintenance > TS                                                                                                    | ntenance > Individual<br>IA                                                                                                    | TSI WritePlacer - Score                                          |  |  |  |  |
| TSIA Scores - ABE                                         | Test Scores > Mai<br>Maintenance > TS                                                                                                    | ntenance > Individual<br>IA                                                                                                    | ABE Writing Diagnostics - Score                                  |  |  |  |  |
| Outstanding<br>Performance on<br>Assessment               | follows:                                                                                                    |                                                                                                    | essment section displays data as nave outstanding performance on |  |  |  |  |
|                                                           | • ACT is displayed ACT test.                                                                                                    | if the student has a com                                                                                                    | posite score of 28 or greater on the                             |  |  |  |  |
|                                                           | • PSAT is displayed                                                                                                    | d if the student is comm                                                                                                    | ended for the PSAT score.                                        |  |  |  |  |
|                                                           | <ul> <li>SAT is displayed if:</li> <li>(Old version) The student has a combined math and reading score of 1250</li> <li>(New version) The student has at least 410 on the evidence-based reading section score and 520 on the math section score</li> <li>If a student repeated a grade level, the ending of the first school year separated by "to" and the ending of the second school year displays next to the grade level (e.g., 17 to 18 instead of 17/18).</li> </ul> |                                                                                                    |                                                                  |  |  |  |  |
| Industry<br>Credentials or<br>Certification               | Graduation Plan > Maintenance > Student<br>> Individual Maintenance > PGP (if<br>student has a graduation plan)                                                                                                    |                                                                                                    |                                                                  |  |  |  |  |
| Industry<br>Credentials or<br>Certification               |                                                                                                    | intenance > Student<br>io3 (if student does not<br>plan)                                                                                                    | Industry Certification 1-15                                      |  |  |  |  |
| Parameter                                                 | ·                                                                                                    | Description                                                                                                    |                                                                  |  |  |  |  |
| Campus ID                                                 |                                                                                                    | Type the three-digit can<br>campus.                                                                                                    | npus ID, or click to select the                                  |  |  |  |  |
| Current Grade Level (Select Grade<br>Level or Student ID) |                                                                                                    | Type the two-character grade level, click to select the grade level, or leave blank to select all grade levels. Select the student's current year grade level.                                              |                                                                  |  |  |  |  |
| Student IDs (Blank for All)                               |                                                                                                    | Type the six-digit student ID number, including all leading<br>zeros. Separate multiple IDs with a comma (e.g.,<br>098321,096476). Or, click to select the students. Leave<br>blank to select all students. |                                                                  |  |  |  |  |
| Print Rank And GPA (Y, N, R=Rank<br>Only, G=GPA Only)     |                                                                                                    | Y or blank - Print both rank and GPA.<br>N - Do not print rank or GPA.<br>R - Print only rank.<br>G - Print only GPA.                                                                                       |                                                                  |  |  |  |  |
|                                                           |                                                                                                    | C THICONY OFA.                                                                                                    |                                                                  |  |  |  |  |

Student

| Parameter                                                    | Description                                                                                                    |  |  |  |  |
|--------------------------------------------------------------|----------------------------------------------------------------------------------------------------|--|--|--|--|
| Print Acknowledgment Date and<br>Parent's Expectation (Y, N) | Y - Print the acknowledgment dates and parent expectations<br>if entered on Maintenance > Student > Individual<br>Maintenance > PGP. |  |  |  |  |
|                                                              | N - Do not print the acknowledgement dates or parent expectations.                                                                   |  |  |  |  |
| Performance Acknowledgment<br>(Y,N)                          | Y - Print all Performance Acknowledgment data.                                                                                       |  |  |  |  |
|                                                              | N or blank - Do not print Performance Acknowledgment data.                                                                           |  |  |  |  |
| Include Withdrawn Students (Y, N)                            | Y - Include withdrawn students.                                                                                                    |  |  |  |  |
|                                                              | N - Do not include withdrawn students.                                                                                               |  |  |  |  |

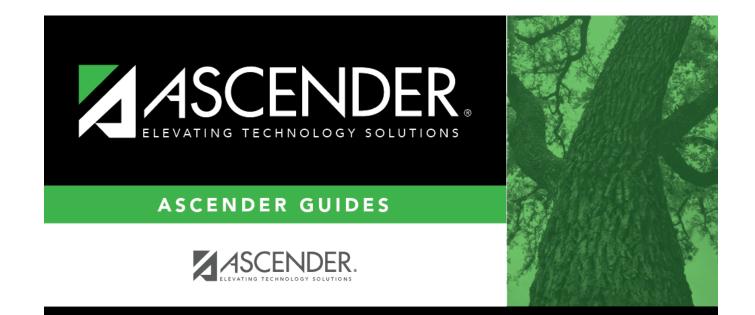

### **Back Cover**